# PROJETO 2: ALUNOS UFRPE

Parte 1

### Dividindo para conquistar

- 1. Interação com o usuário
- 2. Leitura e escrita em arquivos
- 3. Regra de negócio para executar (agrupamentos)

#### Dividindo para conquistar

•Vamos atribuir as responsabilidades para diferentes módulos

• Cada módulo terá um conjunto de funções fortemente relacionadas

### Dividindo para conquistar

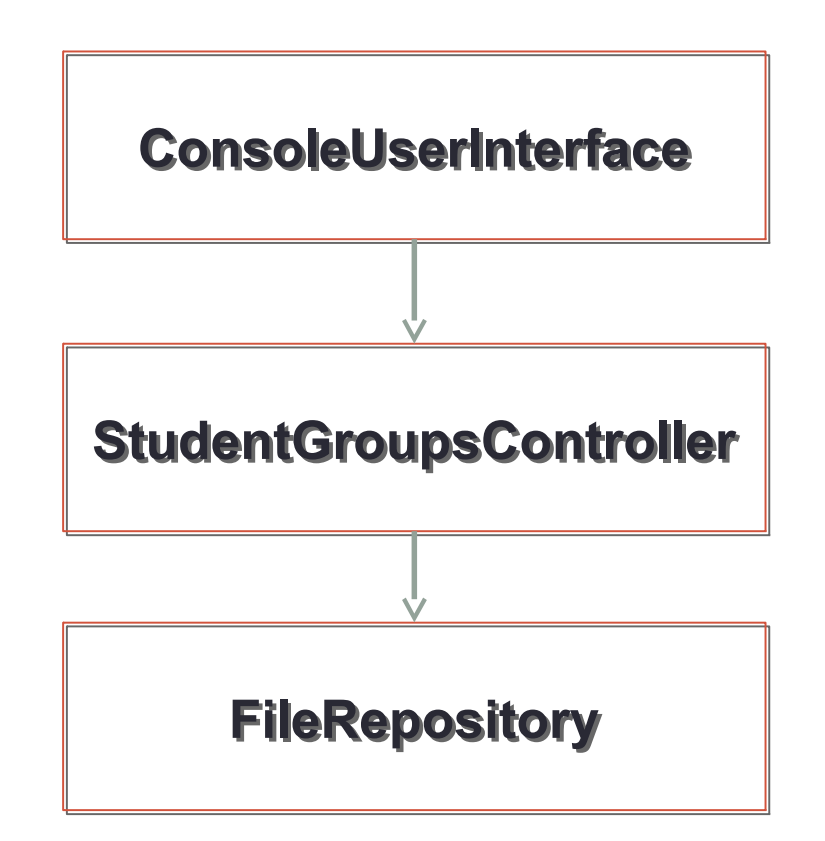

### Interação com o usuário

#### **ConsoleUserInterface.py**

- 1. Exibir menu do sistema
- 2. Captar opção de agrupamento escolhida pelo usuário
- 3. Exibir mensagem de sucesso

### Leitura e escrita de arquivos

#### **FileRepository.py**

- 1. Ler o arquivo de entrada (lista completa de alunos)
- 2. Escrever os arquivos de saída (nome dos alunos que formam um grupo)

## Regras de negócio

#### **StudentGroupsController.py**

- 1. Agrupar os alunos de acordo com o critério escolhido pelo usuário
- 2. Solicitar ao FileRepository que crie arquivos com o nome do grupo e escreve nele o nome dos alunos passados em uma lista

#### Por onde começar?

- 1. Crie os módulos no seu projeto (arquivos.py)
- 2. Declare as funções que cada módulo terá que implementar (escreva apenas o nome)
- 3. Implemente o código das funções
	- Dica 1: comece pelo código da interface com o usuário
	- Dica 2: o ConsoleUserInterface não deve conhecer o FileRepository (importar e usar funções).